# 汉风图纹 pgfornament-han  $v0.3$

林莲枝、张晨南

## v0.3 2018/04/01 <https://github.com/liantze/pgfornament-han>

#### 摘要

利用 pgfornament 宏包可以在 LATEX 文件里便捷地画出十分典雅漂亮的、欧式风格的花纹。(详情请自 行访问 <http://ctan.org/pkg/pgfornament>。)pgfornament-han 宏包的用意,正是为了尝试用 pgfornament 的已有机制,提供一些汉风的传统图纹。所有图纹均由张晨南以 CAD 程式定稿、TikZ 绘制,再由林莲枝 转为适合 pgfornament 机制使用的宏包代码。

## 第一部分 基本用法

 ${\tt n}$  为图纹编号的话,最简单的用法是 **\pgfornamenthan**[color=red,width=1.5cm]{**n**}。也可以用 height 或者 scale 设定⼤⼩。注意图纹⽐例是不变的,因此只有最后给出的选项有效。此外 symmetry 参数可以实现 3 种镜像, v (垂直)、h (水平)、c (中心 = 垂直 + 水平镜像), 画边框的四个角点时很 好用。其它 TikZ 参数的应用:

1

### **\tikzset**{pgfornamentstyle/.append style={draw=black,fill=red,line width=1}} **\pgfornamenthan**[scale=2]{n}

以下是⼀些范例。

文本中的使用

\pgfornamenthan[color=blue,scale=0.18]{56} \pgfornament[scale=0.2]{56}

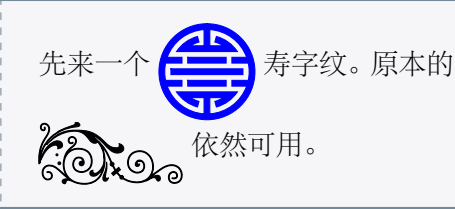

#### **TikZ** 选项的应用

**\begin**{tikzpicture}[baseline={(current bounding box.center)}] **\tikzset**{pgfornamentstyle/.style={ draw=Goldenrod,fill=Red,line width=1pt}} **\node**[fill=black,circle,draw=Red,line width=2pt,inner sep=-8pt] at (0,0) {**\pgfornamenthan**[scale=0.38]{56}}; **\end**{tikzpicture}

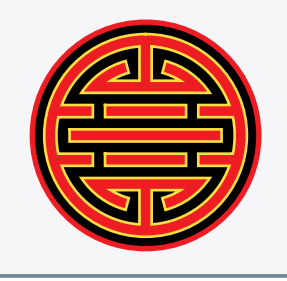

#### 简单的边框范例

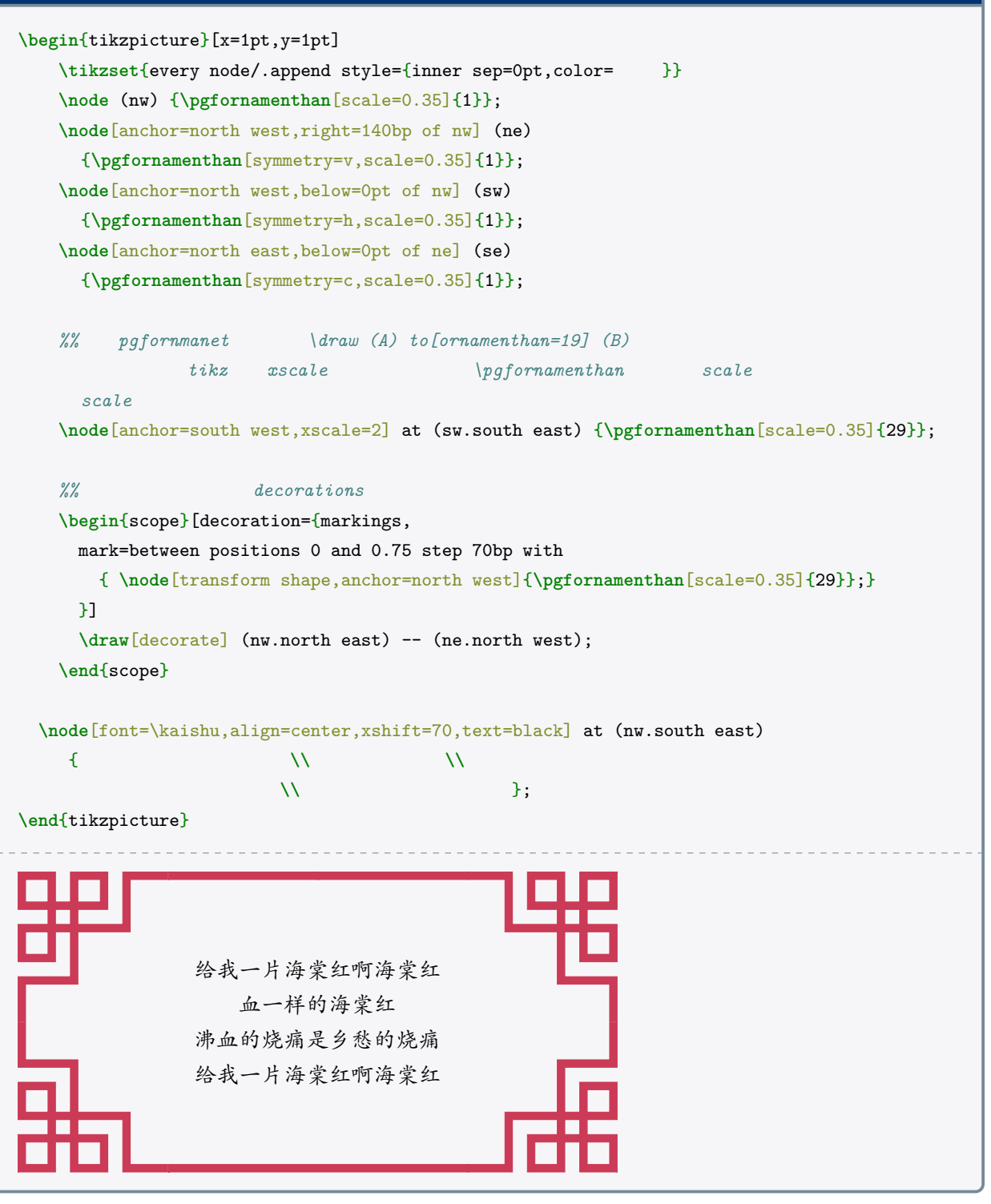

## 另⼀个简单的边框范例

#### **\begin**{tikzpicture}

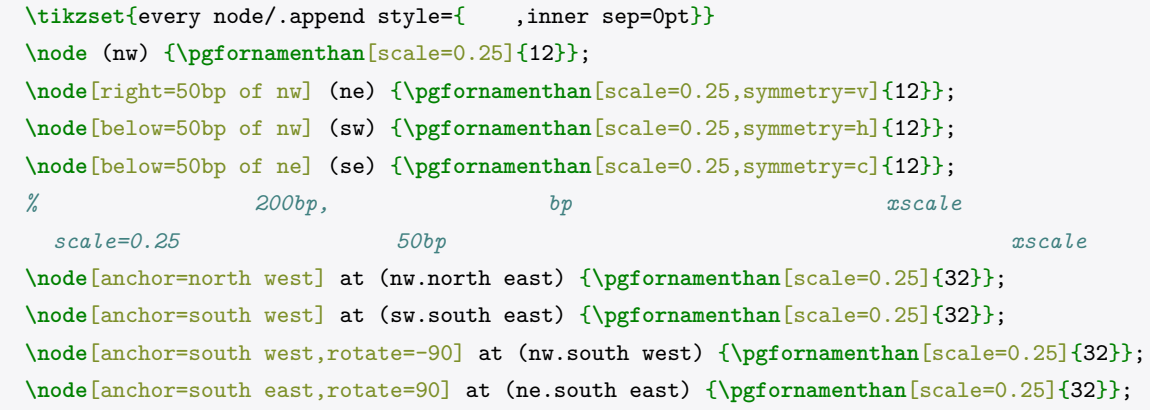

\node[anchor=center, shift={(25bp,-25bp)}] at (nw.south east) {**\pgfornamenthan**[scale=0.5]{57}};

**\end**{tikzpicture}

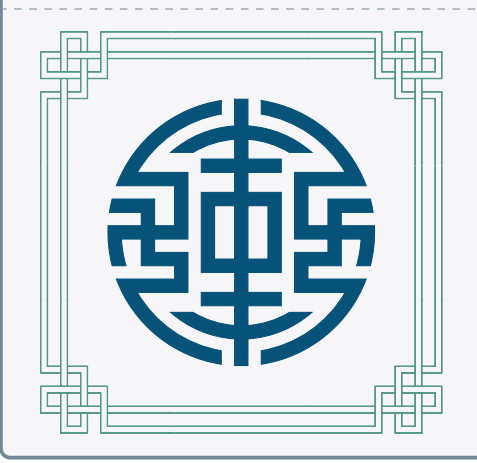

## 有些部件衔接可能需要⼿动 **shift**

**\begin**{tikzpicture}**\tikzset**{every node/.append style={赤金,inner sep=0pt}} **\node** (nw) {**\pgfornamenthan**[scale=0.2]{23}}; **\node**[right=53bp of nw] (ne) {**\pgfornamenthan**[scale=0.2,symmetry=v]{23}}; **\node**[anchor=north west,xshift=2bp] at (nw.north east) {**\pgfornamenthan**[scale=0.2]{41}}; **\node**[anchor=north east,xshift=-2bp] at (ne.north west) {**\pgfornamenthan**[scale=0.2,symmetry=v]{41}}; **\end**{tikzpicture}

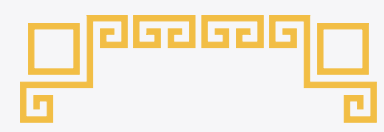

#### 框着整个页面的代码。很适合拿来设计奖状证书的有木有!

```
\newbox{\fortyseven}
\savebox{\fortyseven}{\pgfornamenthan<sup>[scale=0.2,color= ]{47}}</sup>
\tikzset{every node/.append style={inner sep=0pt, }}
\begin{tikzpicture}[overlay,remember picture]
\node[anchor=north west,shift={(14.5pt,-14.5pt)}] at (current page.north west)
  (nw) {\pgfornamenthan[scale=0.2]{25}};
\node[anchor=north east,shift={(-14.5pt,-14.5pt)}] at (current page.north east)
  (ne) {\pgfornamenthan[scale=0.2,symmetry=v]{25}};
\node[anchor=south west,shift={(14.5pt,14.5pt)}] at (current page.south west)
  (sw) {\pgfornamenthan[scale=0.2,symmetry=h]{25}};
\node[anchor=south east,shift={(-14.5pt,14.5pt)}] at (current page.south east)
  (se) {\pgfornamenthan[scale=0.2,symmetry=c]{25}};
%
\begin{scope}[start chain,node distance=0pt]
\node[anchor=north west,on chain] at (nw.north east) {\usebox{\fortyseven}};
\foreach \i in {1,...,15} {
  \node[on chain]{\usebox{\fortyseven}};
}
\end{scope}
%
\begin{scope}[start chain,node distance=0pt]
\node[anchor=south west,on chain] at (sw.south east) {\usebox{\fortyseven}};
\foreach \i in {1,...,6} \node[on chain]{\usebox{\fortyseven}};
\end{scope}
%
\begin{scope}[start chain=going left,node distance=0pt]
\node[anchor=south east,on chain] at (se.south west) {\usebox{\fortyseven}};
\foreach \i in {1,...,6} \node[on chain]{\usebox{\fortyseven}};
\end{scope}
%
% 垂直的话 chains 比较不好控制,我懒得折腾了,直接用 \foreach
% 自己算一下, (47) 长度 155. 那么 scale = 0.2 的话……
\foreach \i in {0,...,21}
  \node[anchor=south west,rotate=-90,shift={($\i*(31bp,0)$)}] at (nw.south west)
    {\usebox{\fortyseven}};
%
\foreach \i in {0,...,21}
  \node[anchor=south east,rotate=90,shift={($\i*(-31bp,0)$)}] at (ne.south east)
    {\usebox{\fortyseven}};
%
%% 严格来说应该放在 \fancyfoot 吧,算了一样啦
\node[yshift=32pt, 铜绿] at (current page.south) {\pgfornamenthan[scale=0.1]{51}};
\node[yshift=32pt,text=black] at (current page.south) {\large\thepage};
%
\end{tikzpicture}
```
## 第二部分 纹样列表

以下部件的原宽度、原高度皆以 1bp 为单元。

## **1** 角点符号

## **1.1** 接单线的角点符号

有实⼼线型与对应的空⼼线型两种。以下皆同。

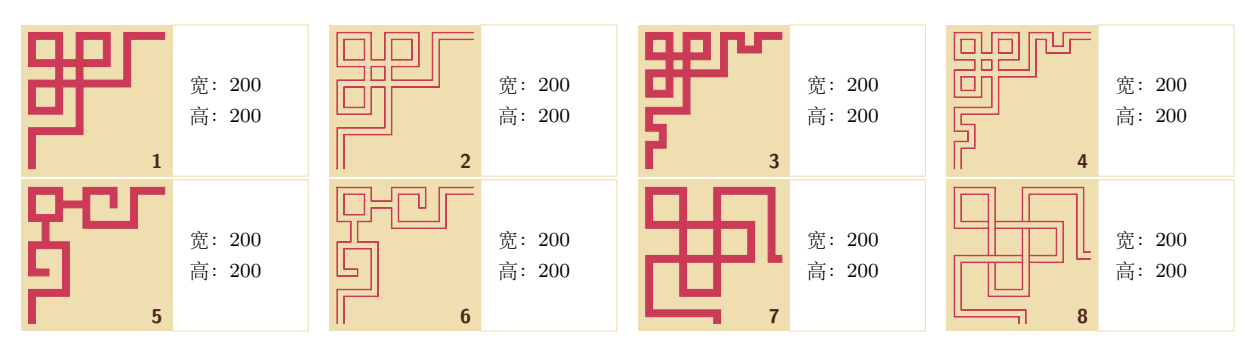

## **1.2** 接双线的角点符号

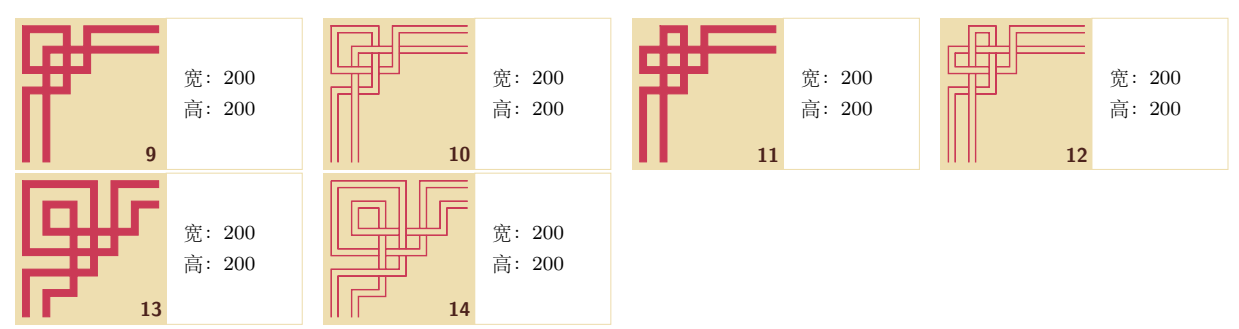

## **1.3** 简单角点符号

和其他角点符号配合,在一条对角线上使用其他角点符号,另一条对角线上使用简单角点符号。

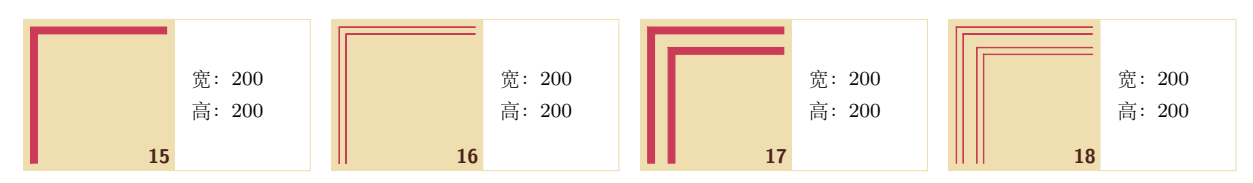

## **1.4** 回纹的角点符号

和连续的回纹配合。

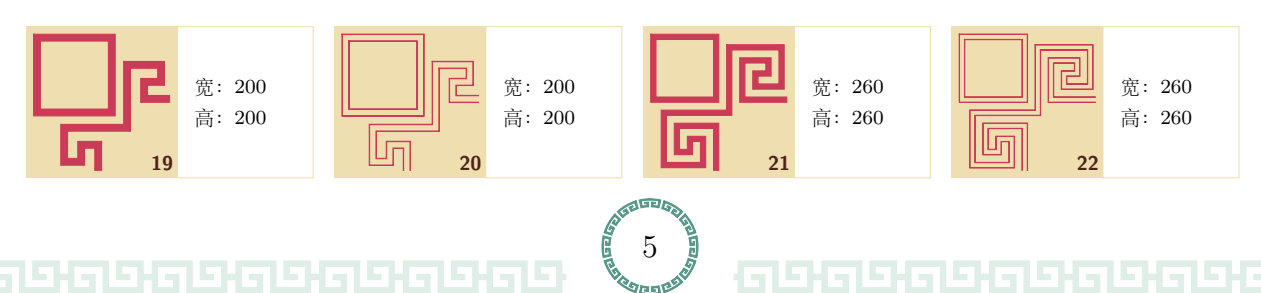

和离散的回纹配合。

2593955

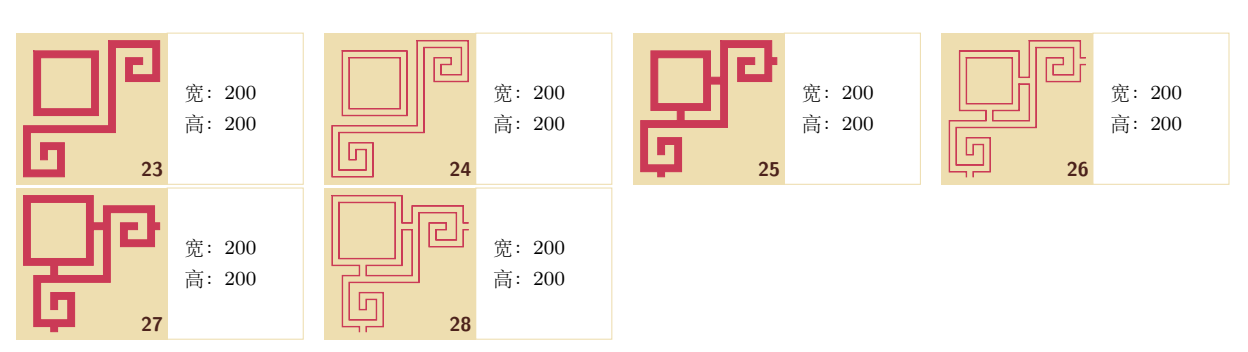

**2** 线型单元

**2.1** 单线、双线直线

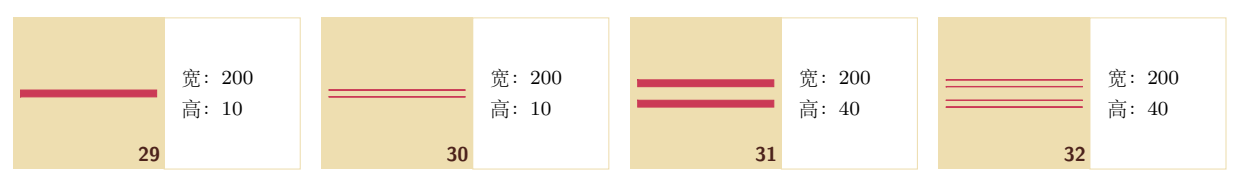

- **2.2** 回字纹
- **2.2.1** 连续

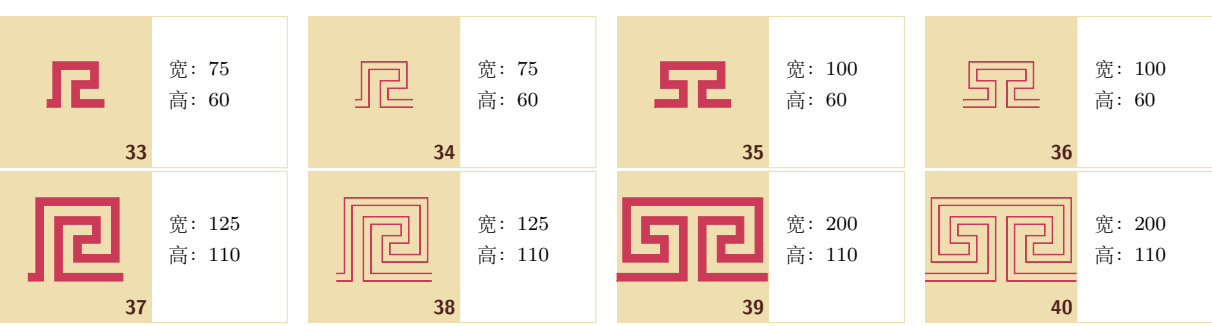

**2.2.2** 离散

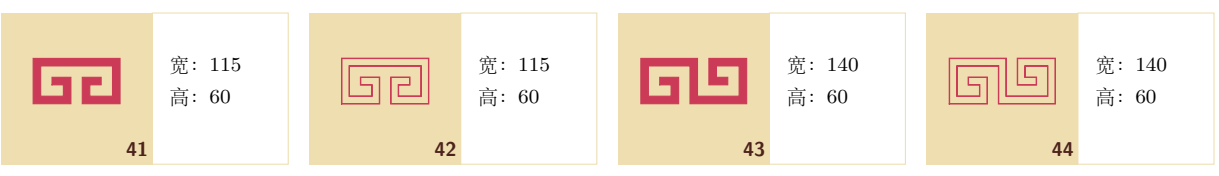

**2.2.3** 离散连接

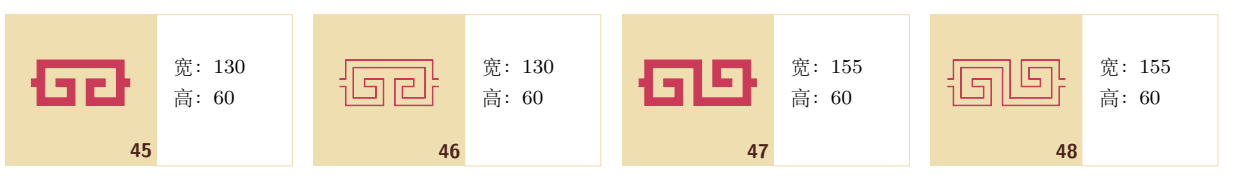

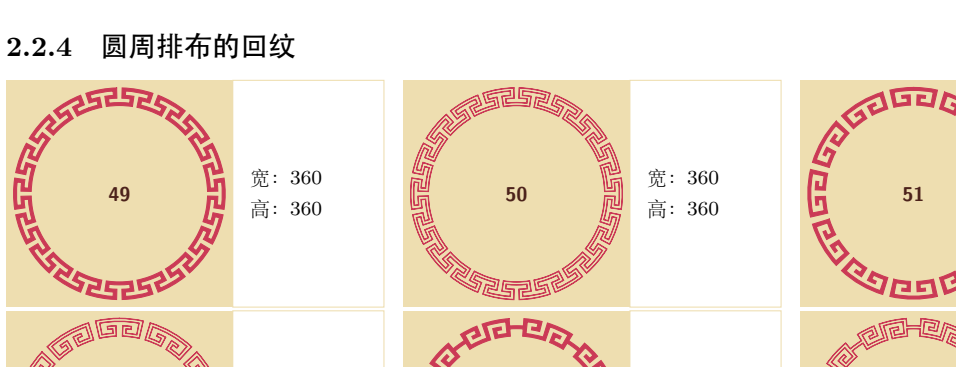

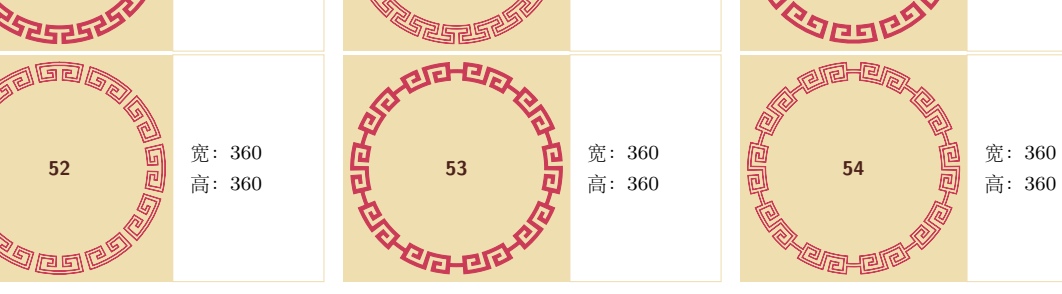

**3** 吉祥纹路

宽:360 ⾼:360

**3.1** 福字纹

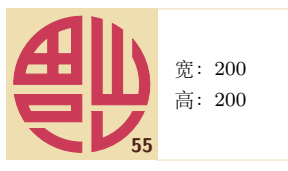

### **3.2** 寿字纹

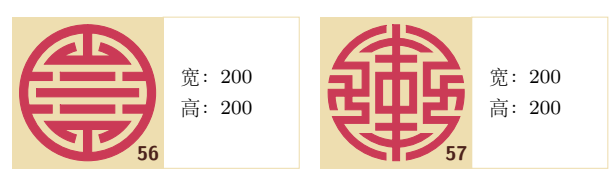

**4** 云纹

## **4.1** 对称符号

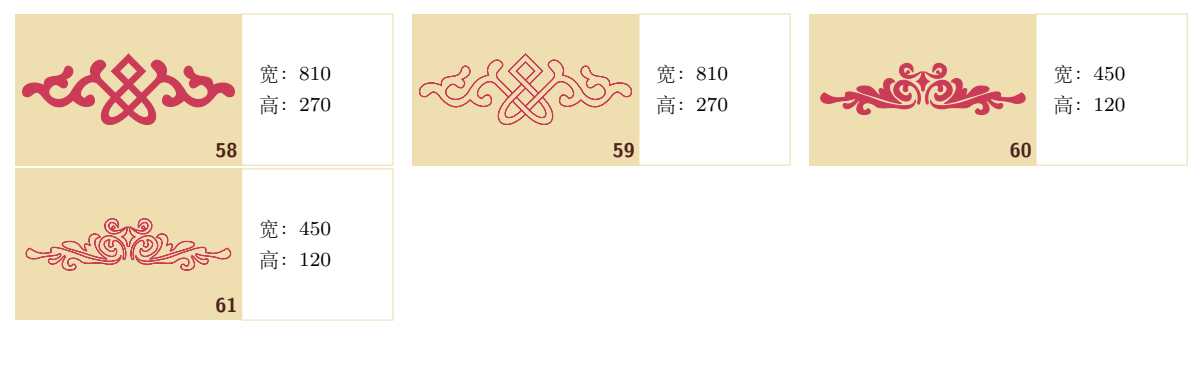

## **4.2** 左右侧符号

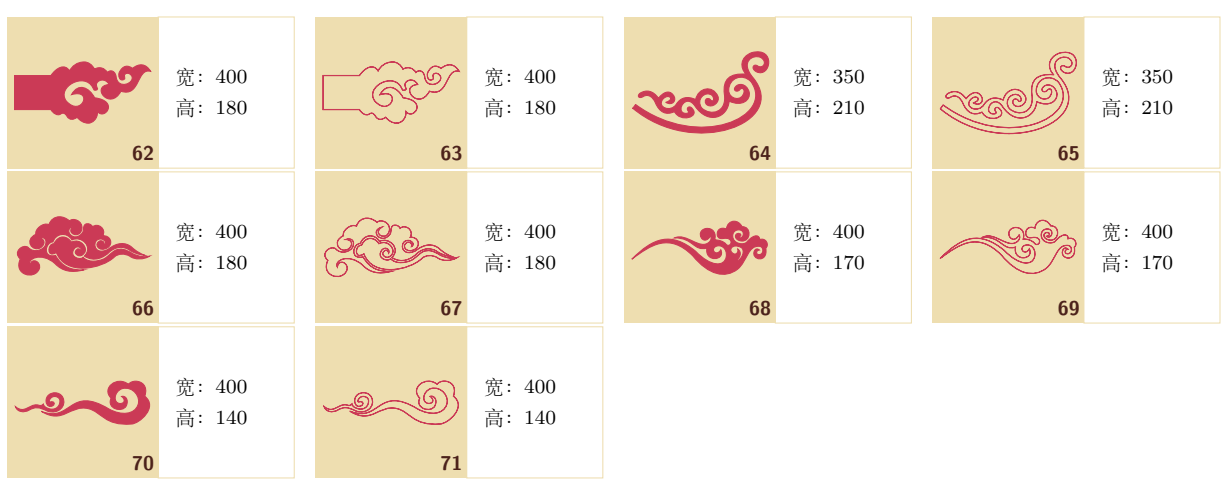

## **4.3** 角落符号

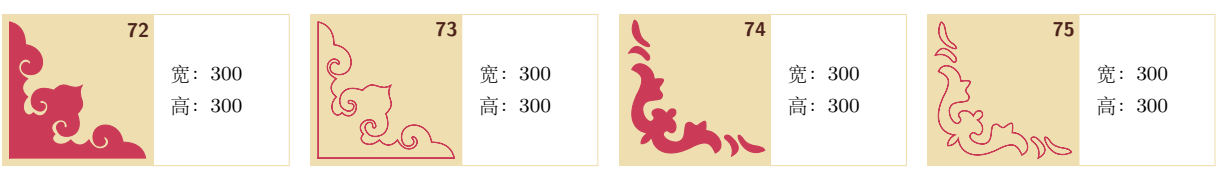

### **4.4** 连接线

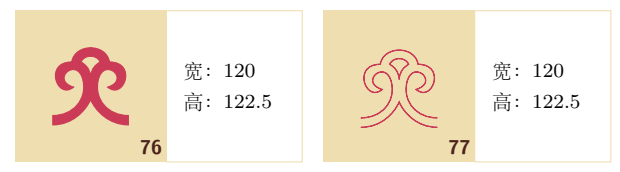

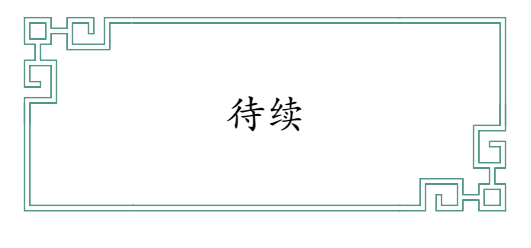